# **TRAINING OFFERING**

#### **You can reach us at:**

Arrow ECS, Woluwedal 30, 1932 Sint-Stevens-Woluwe

Email: education.ecs.benelux@arrow.com Phone: +32 2 332 19 57 **VMware vRealize Operations: Advanced Use Cases [v8.x]**

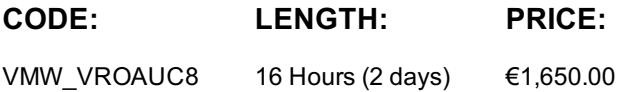

#### **Description**

mware<sup>.</sup> by **Broadcom** 

This two-day hands-on training course provides advanced knowledge, skills, and tools to achieve competency in operating VMware vRealize® Operations™ 8.X. This course explains the design and creation of advanced dashboards, capacity concepts, and the REST API with real-world use cases.

### **Objectives**

By the end of the course, you should be able to meet the following objectives:

- Use the applications to group objects
- Create the logical groups of objects in the vRealize Operations environment
- Create and design advanced dashboards
- Discuss about widget and its settings
- Define a vRealize Operations policy
- Outline the components of a vRealize Operations policy
- Create the custom alerts
- Describe the troubleshooting workbench
- Review the advanced capacity concepts
- Discuss the what-if analysis scenarios
- Describe how to integrate vRealize Operations with VMware vRealize® Suite products
- Import the VMware vRealize® Network Insight™ applications
- Describe the super metrics use cases
- Outline the vRealize Operations REST API architecture
- Discuss the vRealize Operations traversal spec
- Create and query objects using the REST API

#### **Audience**

Experienced system administrators and consultants, application owners, and system architects

#### **Prerequisites**

You must also have a hands-on experience in administering the vSphere 6.x/7.x deployments

#### **Programme**

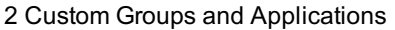

- Outline the use cases for custom groups
- Create the custom groups
- Assign the objects to custom groups
- 1 Course Introduction
- Introduction and course logistics Create the custom applications • Identify the use cases for applications
- Course objectives
- Identify the vRealize Network Insight applications

• Design the dashboards • Discuss the types of widgets and widget's settings  $\mathbf{C}$  outline the components of a variable  $\mathbf{C}$ • Review the policies applied to the objects in vRealize Operations

• Outline how the policy hierarchy is implemented

• Understand how a policy supports the business objectives

6 Capacity Models and What-if Scenarios • Review the capacity planning concepts

• Design a vRealize Operations Policy

- Select the widgets based on the scenario
- Explain the advanced dashboards
- Discuss the use cases of dashboards
- 5 Alerts, Symptoms and Troubleshooting workbench
- Identify the use case for custom alerts and symptoms
- Create the custom alerts and symptoms
- Access the troubleshooting workbench feature
- Use the troubleshooting workbench feature to identify problems Discuss the use cases of capacity models
- Outline the metric correlation options in vRealize Operations
- 7 vRealize Operations integration
- Integrate vRealize Operations with products in vRealize Suite
- Identify the advantages of integrating vRealize Operations with vRealize Log Insight Create super metrics
- Import the vRealize Network Insight applications
- Configure the integration with vRealize Automation
- 9 vRealize Operations REST API
- Outline the REST API architecture
- Navigate the REST API landing page
- Discuss the Swagger response codes
- Explain the vRealize Operations traversal specification
- Create and query objects using the REST API
- Discuss some of the examples of the REST API

## **Session Dates**

On request. Please Contact Us

## **Additional Information**

This training is also [available](https://edu.arrow.com/be/contact-us/?courseCode=VMW_VROAUC8&courseName=VMware+vRealize+Operations%3a+Advanced+Use+Cases+%5bv8.x%5d) as onsite training. Please contact us to find out more.

8 Super Metrics

• Discuss the use cases of what-if analysis scenarios

• Describe the demand based and allocation-based model

- - Explain the depth value
	- Discuss the use cases of super metrics